GET POST ORDS JSON: Web Services for APEX Decoded

# SUMNER technologies

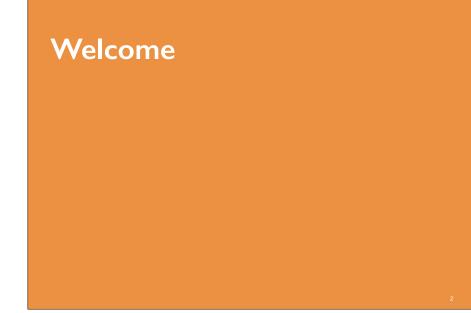

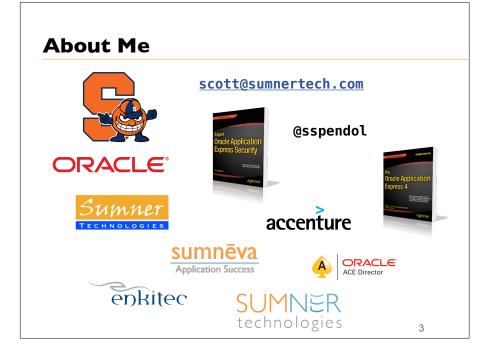

# **About Sumner Technologies**

- Originally Established 2005
- Relaunched in 2015
  - Focused exclusively on Oracle APEX solutions
- Provide wide range of APEX related Services
  - Architecture Design & Reviews
  - Security Reviews
  - Health Checks
  - Education
    - On-site, On-line, On-Demand
    - Custom & Mentoring
  - Oracle Database Cloud Consulting
  - Curators of APEX-SERT

### SUMNER technologies

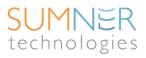

ORACLE Gold

# Agenda

- Overview
- Definitions
- Demonstration
- Summary

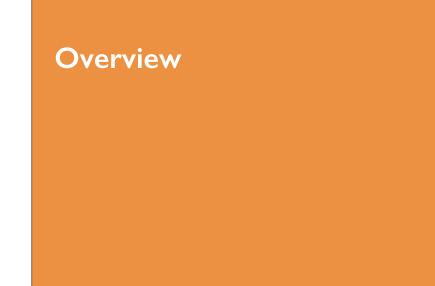

### SUMNER technologies

# Our Happy Place...

- As PL/SQL developers, we're most comfortable when we are where we know the most
  - Inside the Oracle Database
- We can get and manipulate any data, so as long as we can use:
  - Views
  - Tables
  - SQL
  - PL/SQL

# Our Sad Place...

- Once we leave our Happy Place (i.e. the Oracle Database), we're outside of our comfort zone
- Simple things like reading and writing data become insurmountable tasks
  - We just don't even know where to start
  - Even if we did, we don't speak the language
  - We feel lost
  - We are lost

# **Calling Procedures: Oracle to Oracle**

- Same schema:
  - Refer to the name of the procedure
- Different schema/same database:
  - Create a grant
  - Refer to the schema.name of the procedure
- Different schema/different database:
  - Create a database link
  - Create a grant
  - Refer to the schema.name@link of the procedure

# Calling Procedures: Oracle to Non-Oracle

- Things get **complicated** when we have to **venture outside** of the Oracle Database
  - No more simple procedure calls are possible
  - Must turn to something else
  - This is our Sad Place
- To bridge the gap, we can turn to **Web Services**

SUMNER technologies

11

# Web Services

### • For most Oracle APEX & PL/SQL developers, **Web Services** represent a **sad place**

- A place where their skills do them no good
- Major feelings of hopelessness and despair
- As IT and associated systems evolve, we can **no longer ignore web services** and hope they go away
  - $-% \left( {{\rm{They}}} \right) = {\rm{They}} \left( {{\rm{They}}} \right)$  are here to stay and becoming more and more important
  - It's no longer  $\boldsymbol{if}, \mathsf{but}\; \boldsymbol{when}$  you'll have to learn how to use them

# Web Services

- Web Services are nothing more than a **procedure that lives on another server** 
  - Typically used when two computers exchange data
  - Runs over **HTTP** or **HTTPS**
  - Results typically contain data formatted in either **XML** or **JSON**

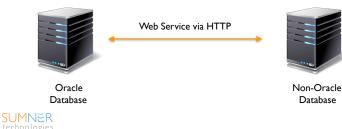

SUMNER technologies

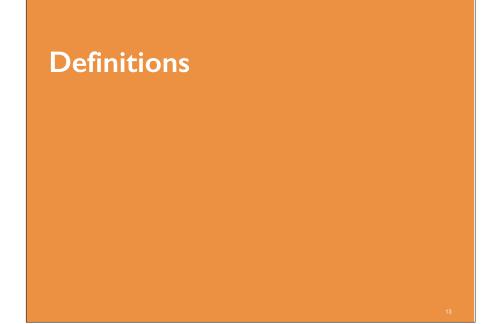

# Definitions

- Most confusion surrounding Web Services lies in the **many, many acronyms** used to define them
  - We already used four!
- Let's take a moment to define a few:
  - HTTP/HTTPS
  - XML
  - JSON
  - REST
- Methods
  - GET, POST, PUT, DELETE
- ORDS SUMNER

# HTTP/HTTPS

- HyperText Transfer Protocol (Secure)
  - Underlying protocol that is used by the web
  - HTTP is clear text; HTTPS is encrypted
- Web Services use HTTP/S to communicate with one another
  - No need for SQL\*Net or other protocols
- Note:
  - On the Oracle side, may involve adding site certificates to Oracle
     Wallet and adding entries to the database Access Control
     List (ACL)

# XML

- XML is basically a format for transmitting data
  - It doesn't really do anything; but rather provides an envelope for and a description of the data which it transports
- Like HTML, XML is made up of two components:
  - Tags
  - Data
- Unlike HTML, you can **create any tag you feel like** in an XML document
  - Which is the source of much confusion

# XML

• A simple XML document:

<weather>
 <location>Ashburn, VA</location>
 <temperature>84</temperature>
 <condition>Sunny</condition>
</weather>

- It's self-describing & readable
  - You can extract that it's Sunny and 84 degrees in Ashburn,VA
- The **challenge** is to write some code to **extract the data** and then display or use the results in your own applications

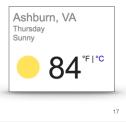

# JSON

- **JSON** or **JavaScript Object Notation** is another popular format for data interchange
  - Less payload than XML and fast becoming the "go to" alternative for XML for this reason
- JSON uses **key/value** pairs to encapsulate data
  - Value pairs are enclosed by " and delimited by a  ${\color{black}{\textbf{colon}}}$
  - Document or arrays within document enclosed by { } and/or []

# **JSON Example**

• Simple example of a JSON document:

```
"band":
    [
    [
        {"firstName":"John", "lastName":"Lennon"},
        {"firstName":"Paul", "lastName":"McCartney"},
        {"firstName":"Ringo", "lastName":"Star"}
        {"firstName":"George","lastName":"Harrison"}
]
```

• It's self-describing & readable

- You can extract that the names of the band members

• The **challenge** is again to write some code to **extract the data** and then display or use the results in your own applications

# XML vs. JSON

- Similar to XML in that:
  - Both are "self describing" and easy to read
  - Both can be hierarchical
  - Both can easily be parsed and used by lots of programming languages
  - Both JSON and XML can be fetched with an XMLHttpRequest

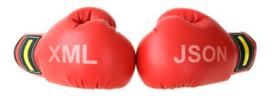

# Winner: JSON

- JSON is different from XML in that:
  - No closing/end tags
  - Shorter
  - Quicker to read & write
  - Supports Arrays
- With most modern web applications, it just makes sense to use JSON over XML

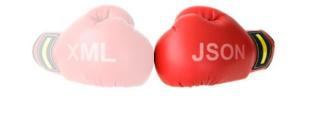

# REST

- **REST** (Representational State Transfer)
  - Exposes a named resource via HTTP/S
    - Example: https://servername/service/emp/7839
  - Data Format returned can be anything (CSV, JSON, XML, Text)
- REST eliminates some of the complexity that came with SOAP-based web services
  - Can just really refer to a URL and get data
  - What you do with the data depends on a number of things
- Web Services based on the REST architecture that use HTTP methods are referred to **RESTful Web Services**

# HTTP Methods

• There are a **number of ways or methods** to interact with a resource over HTTP

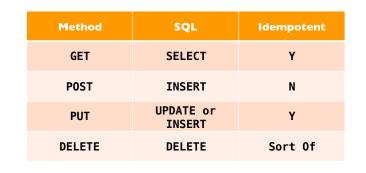

# GET

SUMNER technologies

- A **GET** transaction is when you **request a resource** on the server
  - As simple as entering a URL/URI
  - Possible to pass parameters, but not required
- Example:
  - http://server/action.do?p\_value=123&p\_name=scott

21

# GET

### • **GETs** requests:

- Can be cached
- Will remain in your browser's history
  - Until you delete it or are running in incognito mode
- Can be bookmarked
- Should never be used when dealing with sensitive data
  - As the data is readable in multiple places
- Should only be used to retrieve or  $\mathsf{GET}$  data from a server
  - Never for anything transactional
- Can be tampered with

# POST

- A **POST** occurs when data is sent to a server
  - Typically when a user clicks a button and submits a form
  - Possible and likely to pass parameters, but not required
- Example:
  - http://server/action.submit
  - Item name & value pairs are sent in the body of the post

# POST

- **POST** requests:
  - Are never cached
  - Do not remain in the browser's history
  - Cannot be bookmarked

# **Other Methods**

- PUT
  - Performs an update of the specified resource
- DELETE
  - Deletes specified resource
- HEAD
  - Same as GET, but only returns HTTP Header information
- OPTIONS
  - Returns the methods that the HTTP server supports

25

# ORDS

- Oracle RESTful Data Services
  - Formerly called Oracle APEX Listener
  - Fully Supported feature of the Oracle Database since 2010
  - Can log SRs against a corresponding Database License Provides HTTP/S Access to Oracle Databases (and other databases)
  - Maps HTTP(S) RESTful GETS and POSTS to SQL and PL/SQL
  - Declaratively returns results in JSON or CSV format
- Enables virtually every platform to easily and securely access an Oracle Database

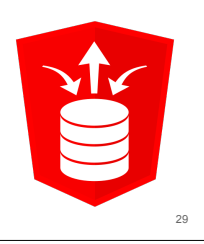

# Image: Strate Strate

# Architecture

- Standard Web Server layout
- Implements Java Servlet
- Supported deployment for:
  - Oracle WebLogic Server (OWS)
  - Glassfish
  - Tomcat
- Embedded Jetty for standalone operation
  - New in Release 4.0

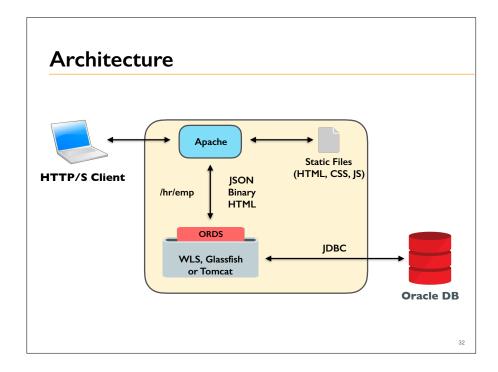

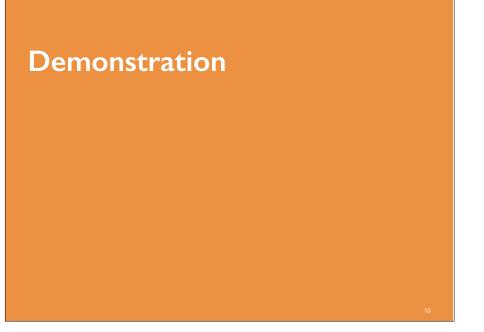

# <section-header><section-header><section-header><section-header><section-header><section-header><section-header><section-header><section-header><section-header><section-header><section-header>

# **ORDS:** Same Server

# **ORDS: Same Server**

### • Why?

- Much easier to just create a grant to get data from another schema
- Can utilize all of the built-in functionality of APEX (DML Processes, lost update detection, etc)

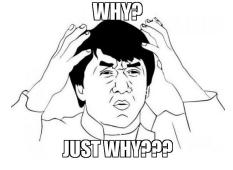

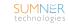

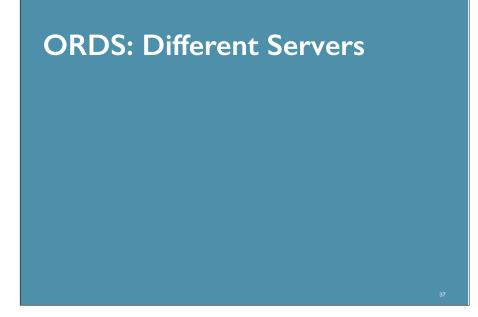

# **ORDS: Different Servers**

• Create a report & form based on data hosted on AWS via ORDS

Web Service via HTTP

- Start with a **Data Grid**
- Build modal page for **CRUD transactions**

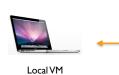

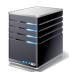

ORDS @ AWS

38

40

SUMNER

# Step to Implement

- Write some **PL/SQL code** to process the transaction
  - One procedure for each DML transaction type
- Create a **web service** via ORDS for each transaction type
  - Can use APEX or SQL Developer
- Consume the web service in APEX
- Secure the web services

# Web Service via ORDS

- Create a simple web service
  - Method: GET
  - Source Type: Query
  - Format: JSON
  - SQL: SELECT ename, empno, deptno, job, mgr, comm, sal, T0\_CHAR(hiredate,'DD-MON-YYYY') hiredate FROM emp
- Test the web service

SUMNER

technologies

– <u>http://server.com/apex/ords/emp/listEmp</u>

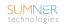

# **Testing Web Services**

- Use tools such as **Postman** to facilitate testing
  - Postman: https://www.getpostman.com/
  - Free Chrome extension or standalone application
    - Runs on Mac, Windows or Linux
    - Pro version available with more features

- POSTMAN
- Facilitates testing of web services
  - Support for authentication, header variables, scripts, etc.
  - Essential when it comes to testing POST/PUT/DELETE

# DATEs are Dumb

- All values in a JSON document are VARCHAR
  - Thus, values that are DATEs need to be cast to VARCHAR first
- Date format needs to be **as precise as you need it** 
  - If you need seconds, then you better use the proper date format mask to preserve them
- With ORDS, we can control the date format mask in our SQL
  - But many sites will use the JavaScript default mask:

YYYY-MM-DDTHH:MI:SS.SSSZ

### SUMNER technologies

# Consuming the Web Service in APEX

• APEX contains a couple of APIs that are designed for use with web services

### • APEX\_WEB\_SERVICE

- Used to call and parse results of a web service
- Support for SOAP & RESTful web services

### • APEX\_JSON

- Parse & extract data stored in a JSON document

# MAKE\_REST\_REQUEST

- Part of the **APEX\_WEB\_SERVICE** API
- Makes a simple REST request to the web service provided
  - Result is returned as a CLOB
- Support for

SUMNER

- Basic Authentication
- OAuth
- Parameters
- Oracle Wallet Path
- Can also call **MAKE\_REST\_REQUEST\_B** to get back BLOB data

SUMNER technologies

41

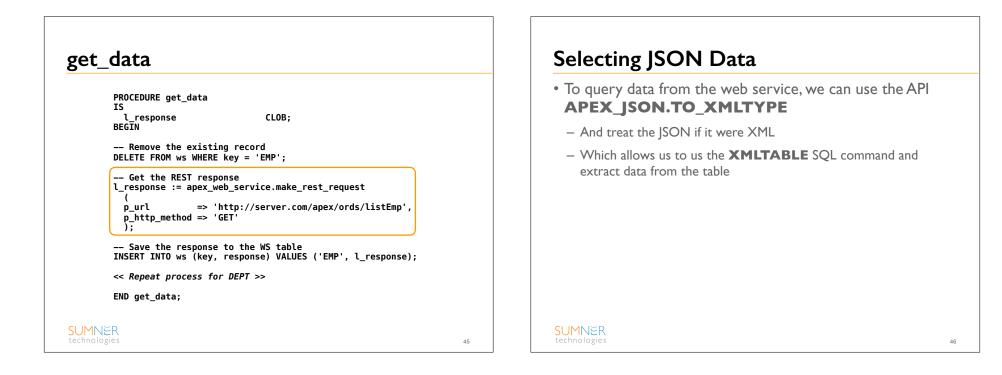

# to\_xmltype

```
SELECT
 х.*
FROM
  xmltable
    '/json/items/row'
    PASSING apex_json.to_xmltype(apex_web_service.make_rest_request
      (
     purl
                    => :G_URL || '/listEmp',
     p_http_method => 'GET'
      )
    COLUMNS
      ename
               VARCHAR2(4000) PATH 'ename',
               NUMBER
                              PATH 'empno',
      empno
               VARCHAR2(255) PATH 'job',
     job
     mgr
               NUMBER
                              PATH 'mgr',
     hiredate VARCHAR2(255) PATH 'hiredate',
               NUMBER
                              PATH 'sal',
     sal
      deptno
              NUMBER
                              PATH 'deptno'
    ) x
SUMNER
                                                                  47
```

# Real Time vs. Cached

- There are a couple of ways to build a report on the results of the web service
  - Call the web service in real time
  - Call the web service once and **store a local copy** of the data
    - Either in an APEX collection on a CLOB/XML column
- Which you use depends on specific requirements
  - Real time will be more up to date, but slower
  - Cached will be faster, but only as recent as the last pull

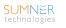

# **DML Transactions on JSON Data**

- Since a row of our data is nested inside a JSON document, which is stored as a CLOB, we can't rely on the APEX builtin DML processes
  - Thus we have to create our own using web services

| Web Service | Web Service Type | PL/SQL Procedure |
|-------------|------------------|------------------|
| getEMP      | GET              | emp_pkg.get_emp  |
| insEMP      | POST             | emp_pkg.ins_emp  |
| updEMP      | PUT              | emp_pkg.upd_emp  |
| delEMP      | DELETE           | emp_pkg.del_emp  |

## get\_emp: Web Service

- Method: GET
- Source Type: Query One Row
- Format: JSON
- URI:
  - /getEmp/{empNo}
- · PL/SQL:
  - SELECT \* FROM emp WHERE empno = :empno

### SUMNER technologies

49

51

# APEX\_JSON

SUMNER

- A new API, **APEX\_JSON** extends a number of JSONoriented functions to Oracle
  - Works in 11g as well as 12c
- Can both consume & generate JSON documents
  - As well as parse and extract values
- This is used to parse the JSON document that we received from the web service
  - And also to extract the data from it

# APEX\_JSON: Parse, Count & Get

### • PARSE

- Parses a JSON document and returns the values into a PL/SQL array where we can more easily inspect and use them in PL/SQL
- GET\_COUNT
  - Returns the number of members in the array
- GET\_NUMBER
  - Returns a specific array value as a NUMBER
- GET\_VARCHAR2
  - Returns a specific array value as a VARCHAR2
- Similar functions for BOOLEAN, CLOB, DATE, etc.

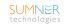

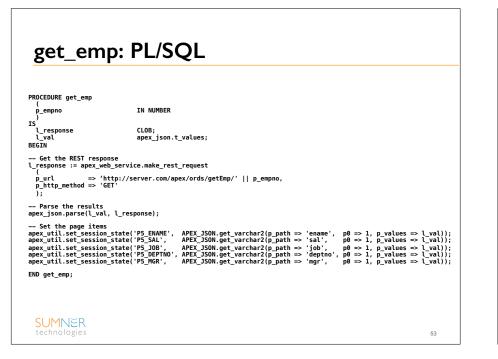

# del\_emp: Web Service • Method: DELETE Source Type: PL/SQL • URI: - /delEmp · PL/SQL: - BEGIN DELETE FROM EMP WHERE EMPNO = : EMPNO; END: SUMNER 54

# **G REQUEST HEADERS** • To set values when calling a POST, PUT, or DELETE, use the global array G\_REQUEST\_HEADERS - Which is part of the **APEX\_WEB\_SERVICE** API • To set a variable, **two calls** are necessary One for the value name, and one for the value itself - apex web service.g request headers(1).name := 'ename'; apex\_web\_service.g\_request\_headers(1).value := p\_ename; SUMNER 55

### del\_emp: PL/SQL PROCEDURE del emp IN NUMBER p\_empno IS l\_response CLOB; BEGIN -- Set the EMPNO apex\_web\_service.g\_request\_headers(1).name := 'empno'; apex web service.g request headers(1).value := p empno; -- Get the REST response l\_response := apex\_web\_service.make\_rest\_request purl => 'http://server.com/apex/ords/delEmp', END del\_emp; 56

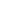

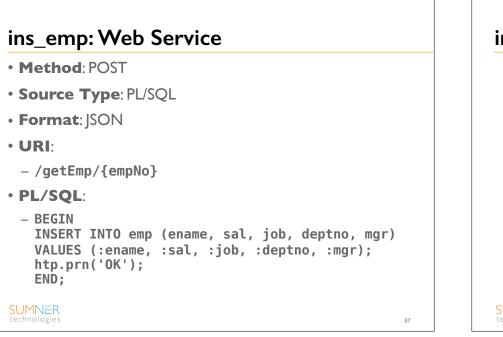

### ins\_emp: PL/SQL PROCEDURE ins\_emp IN VARCHAR2, p\_ename IN VARCHAR2, IN NUMBER, IN VARCHAR2, p\_sal p\_job IN NUMBER, IN NUMBER DEFAULT NULL p\_deptno p\_mgr ) IS l\_result CLOB; BEGIN -- Set the ENAME apex\_web\_service.g\_request\_headers(1).name := 'ename'; apex\_web\_service.g\_request\_headers(1).value := p\_ename; -- Set the JOB apex\_web\_service.g\_request\_headers(2).name := 'job'; apex\_web\_service.g\_request\_headers(2).value := p\_job; -----Invoke the Web Service l\_result := apex\_web\_service.make\_rest\_request p\_url => 'http://server.com/apex/ords/insEmp', p\_http\_method => 'POST' ); END ins\_emp; SUMNER 58

| • Method: PUT                                                                                                    |  |
|----------------------------------------------------------------------------------------------------|--|
| • Source Type: PL/SQL                                                                                                    |  |
| • URI:                                                                                                    |  |
| — /updEmp                                                                                                    |  |
| • PL/SQL:                                                                                                    |  |
| <pre>- BEGIN<br/>UPDATE emp SET ename = :ename, sal = :sal,<br/>job = :job, deptno = :deptno, mgr = :mgr<br/>WHERE empno = :empno;<br/>htp.prn('OK');<br/>END;</pre> |  |
| SUMNER<br>technologies                                                                                                    |  |

| upd_en                 | np: PL/SQL                                                                                                    |                                                                                                    |    |  |
|------------------------|----------------------------------------------------------------------------------------------------|----------------------------------------------------------------------------------------------------|----|--|
|                        | PROCEDURE upd_emp                                                                                                    |                                                                                                    |    |  |
|                        | (<br>p_empno<br>p_ename<br>p_sal<br>p_job<br>p_deptno<br>p_mgr<br>)<br>IS<br>l result                                                                        | IN NUMBER,<br>IN VARCHAR2,<br>IN NARCHAR2,<br>IN VARCHAR2,<br>IN NUMBER,<br>IN NUMBER DEFAULT NULL<br>CLOB: |    |  |
|                        | Eresult CLOB;<br>BEGIN<br>Set the EMPNO<br>apex_web_service.g_request_headers(1).name := 'empno';<br>apex_web_service.g_request_headers(1).value := p_empno; |                                                                                                    |    |  |
|                        | <pre> Set the ENAME apex_web_service.g_request_headers(2).name := 'ename'; apex_web_service.g_request_headers(2).value := p_ename;</pre>                     |                                                                                                    |    |  |
|                        | -                                                                                                    |                                                                                                    |    |  |
|                        | <pre>Invoke the Web Service \_result := apex_web_service.make_rest_request (</pre>                                                                           |                                                                                                    |    |  |
|                        | p_url    => 'http:/<br>p_http_method => 'PUT'<br>);                                                                                                    | //52.21.56.67/apex/ords/updEmp',                                                                            |    |  |
| SUMNER<br>technologies | END upd_emp;                                                                                                    |                                                                                                    | 60 |  |

# <section-header><section-header><section-header><section-header><section-header><section-header>

# Weather

# External Site/GET: Weather

- Create a web service call to return the weather for a given ZIP code
  - Parse results and set APEX page items
  - Refresh regions to update content

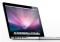

Local VM

Web Service via HTTP

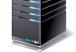

api.openweathermap.org

SUMNER technologies

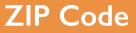

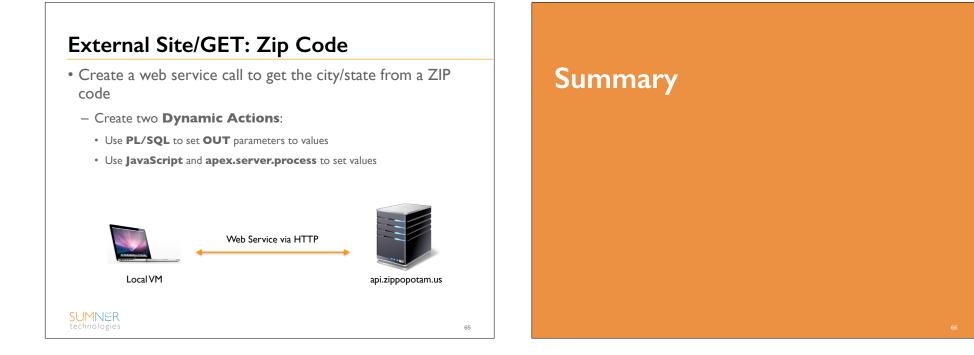

# Summary

- Your Happy Place should now include Web Services!
- They are no longer scary things, but rather another tool or method to exchange data across unlike services
- There are **several different methods** to work with data which they provide
- Choose the one you're most comfortable with
- Consider the **newer APIs** when consuming web services
- Less code; more upgradable

# SUMNER technologies

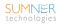